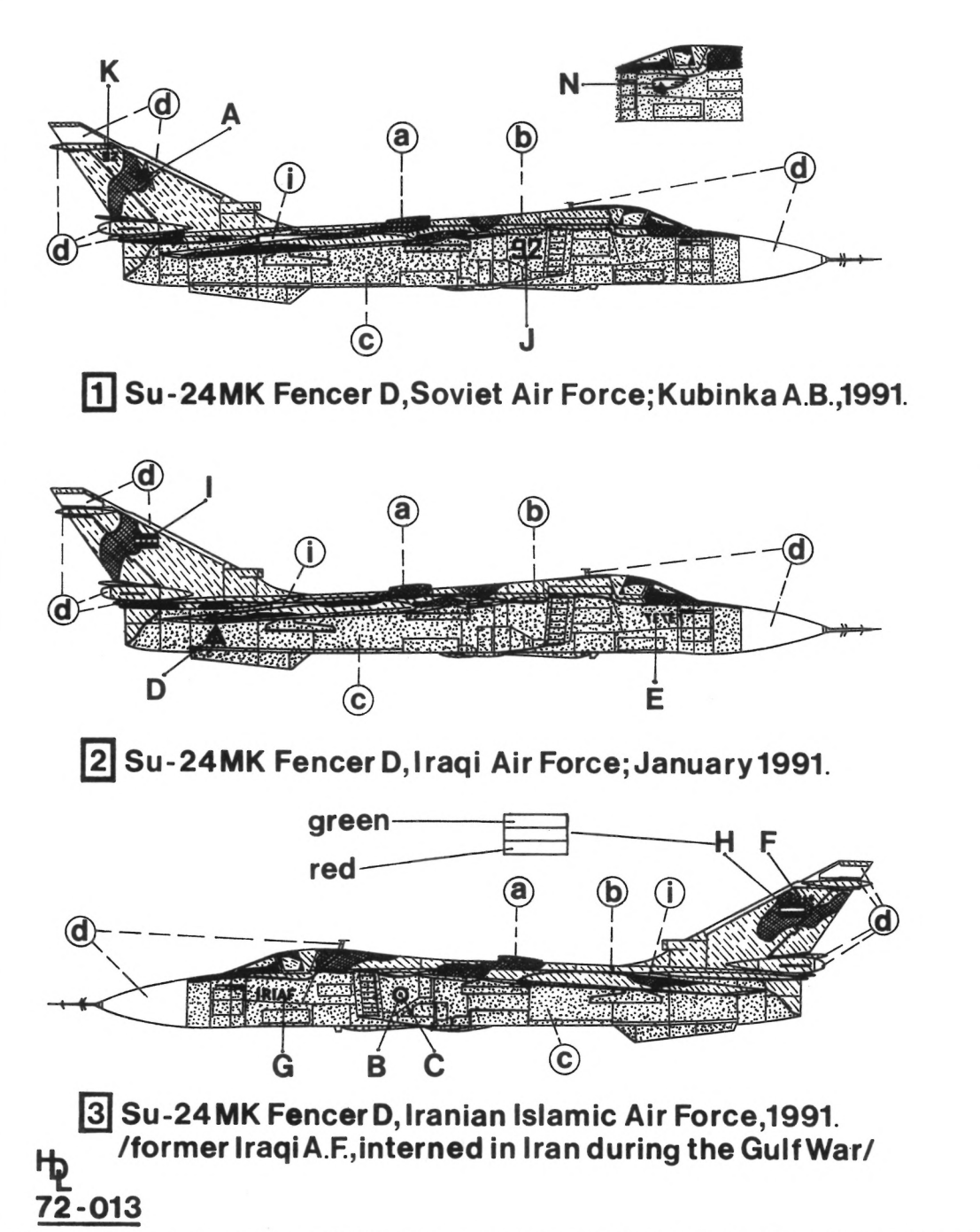

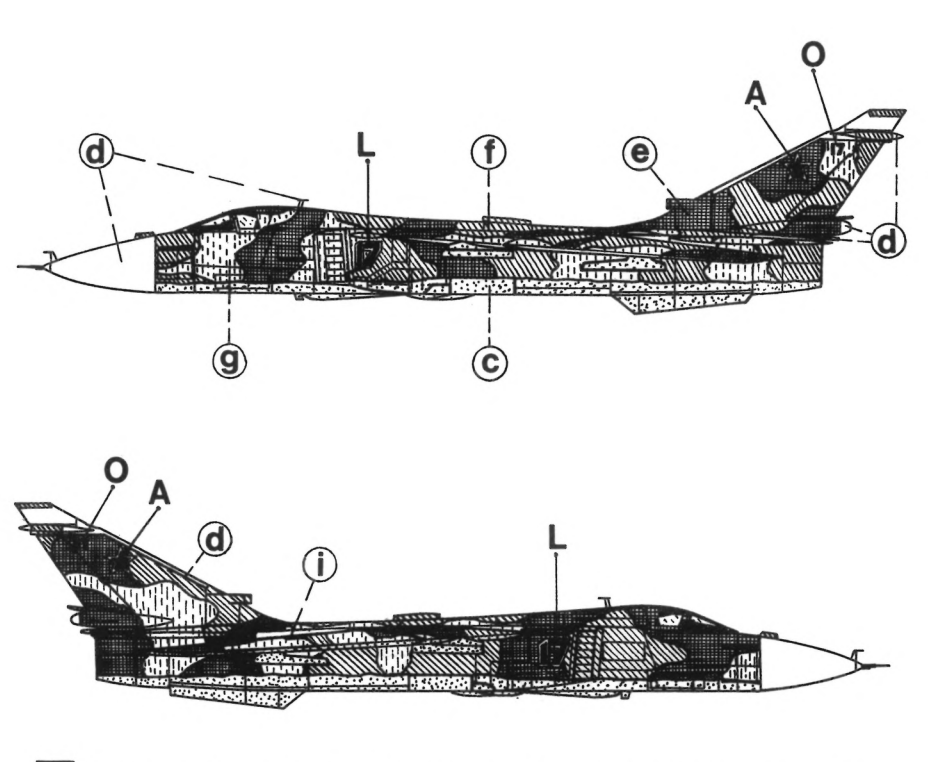

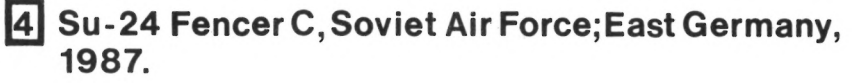

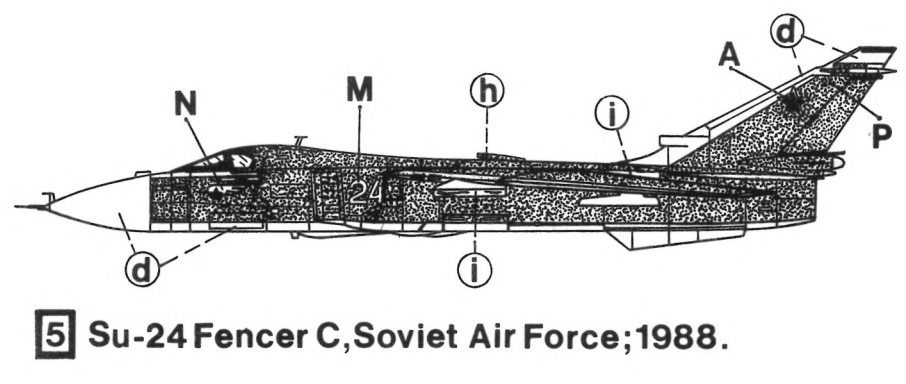

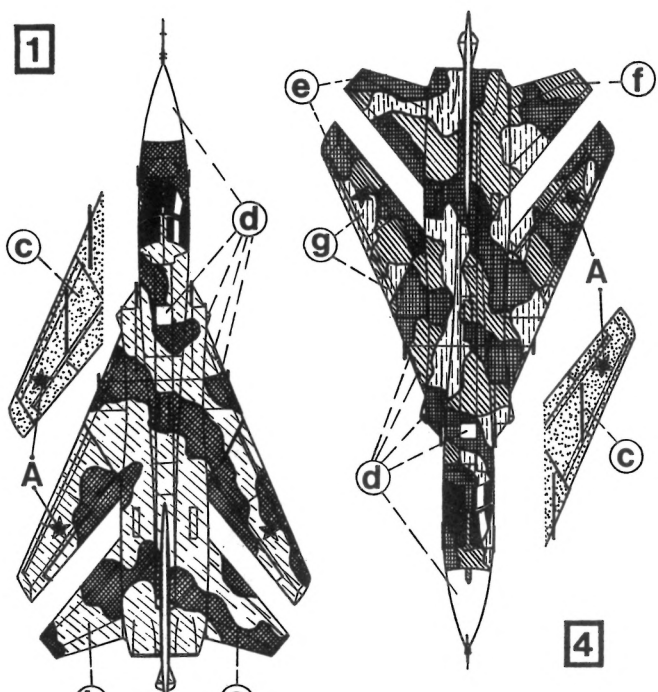

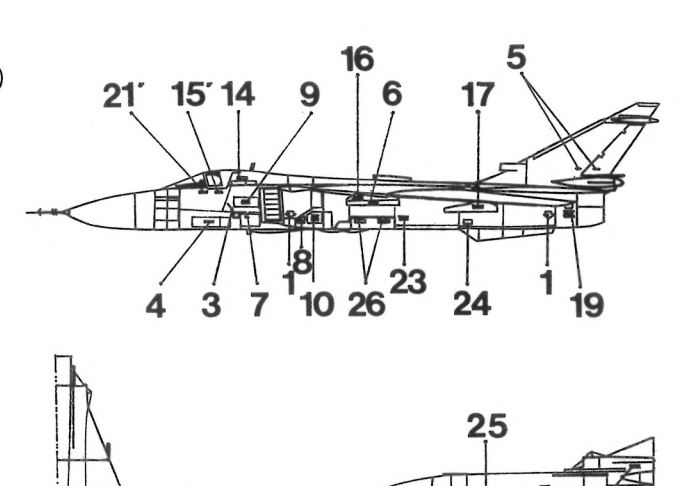

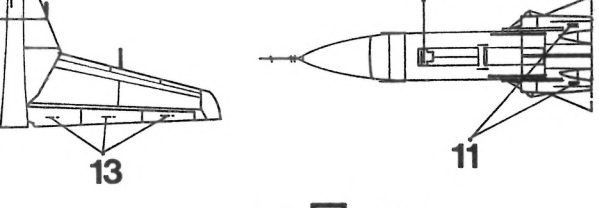

 $""$ - $5$  only!

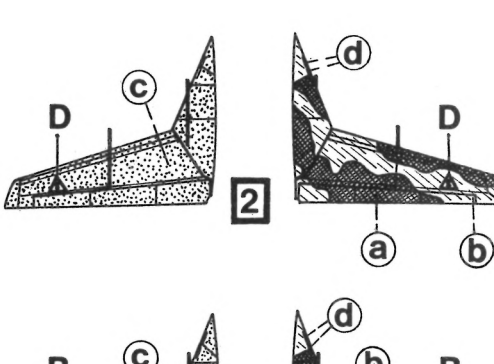

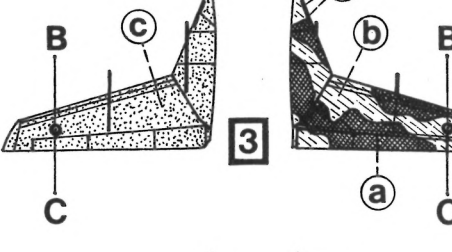

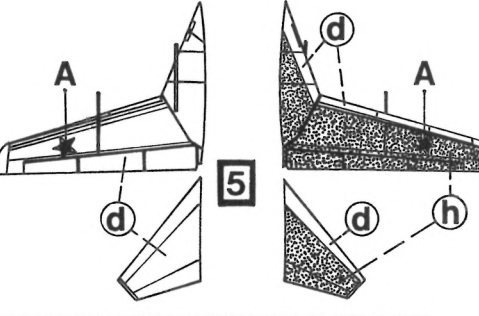

Model kits are produced by: Dragon & Italeri.

Weapons: Dragon, Energia.

## Su-24 "Fencer" C/D

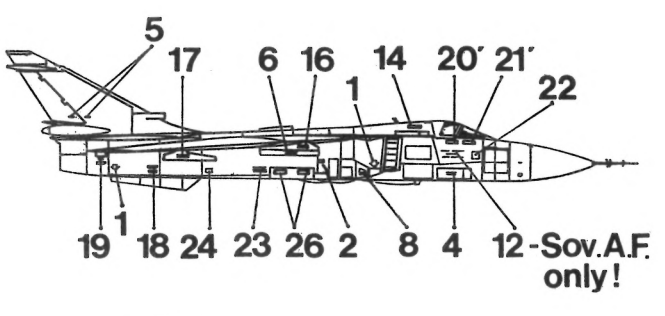

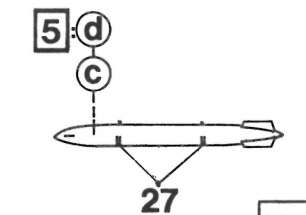

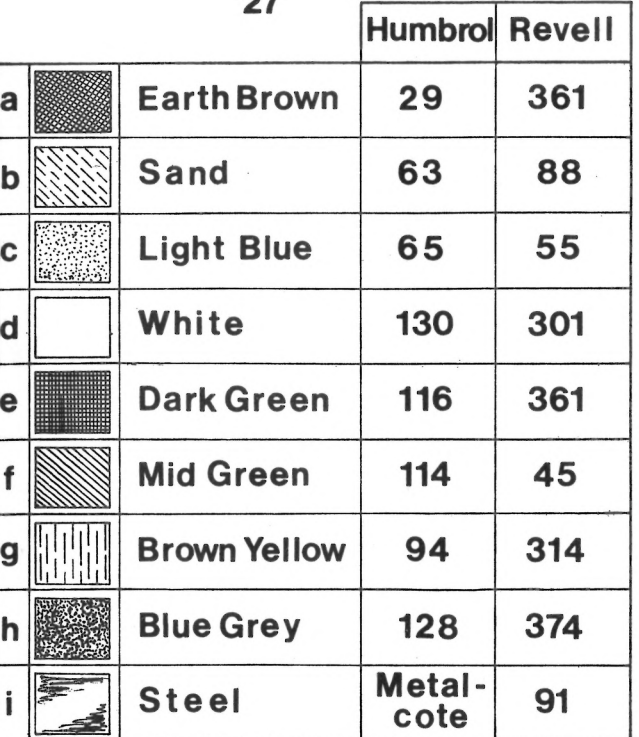

 $72 - 013$ 

**H**<sub>@Rogoz</sub>